## **R**oadpost

## PTT Command Centre Quick Sheet

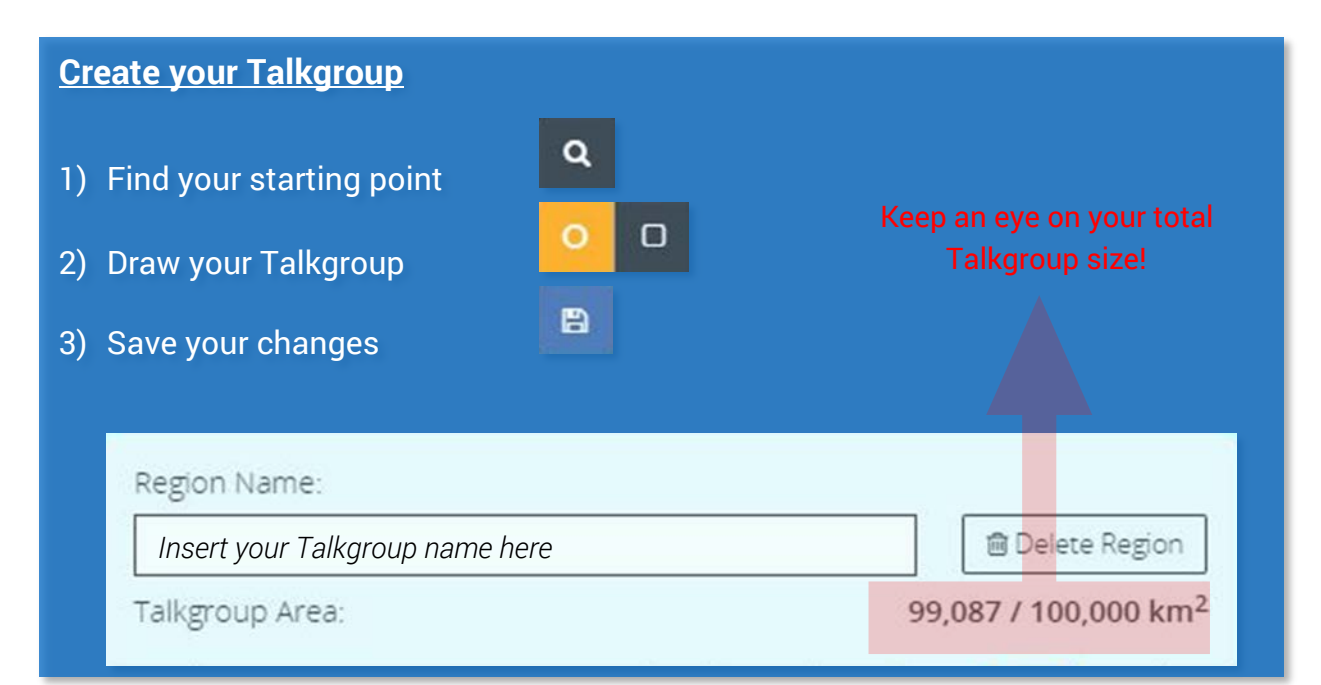

## **Assign your devices to a Talkgroup**

Assigning devices to your Talkgroups is as easy as dragging your device on to the Talkgroups you want it assigned to.

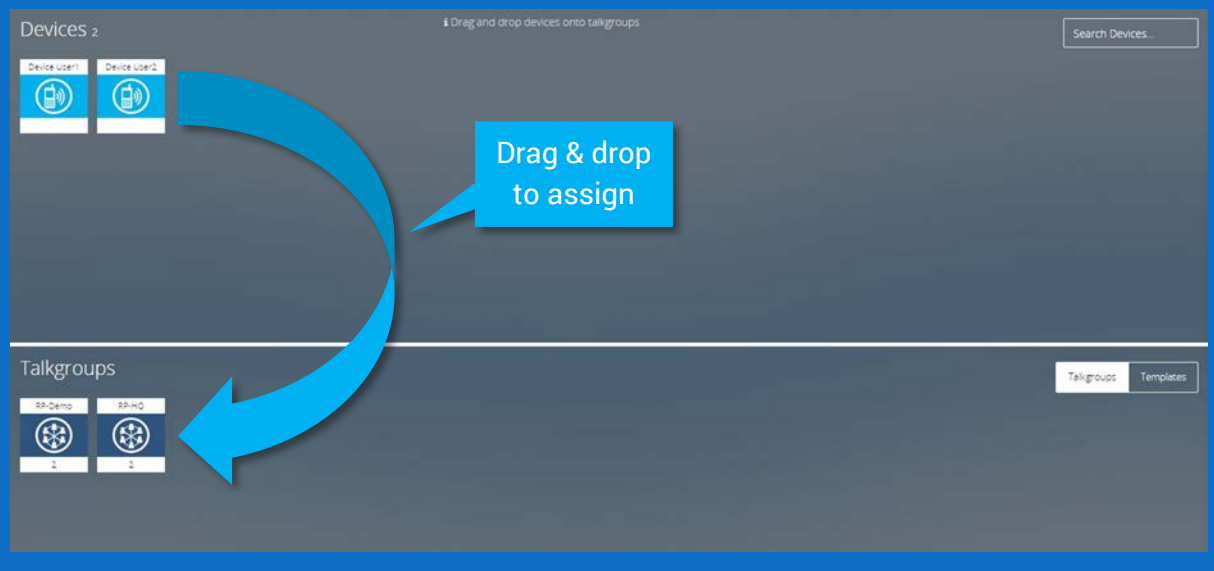

Use the same settings for multiple devices? Consider making a Template, then you can make one Template and drag that on to multiple devices instead of assigning devices to each Talkgroup individually.